# A short introduction to  $INLA^*$  and  $R-INLA$ ? Integrated Nested Laplace Approximation

Thomas Opitz, BioSP, INRA Avignon

Workshop: Theory and practice of INLA and SPDE

November 7, 2018

K ロ ▶ K @ ▶ K 할 ▶ K 할 ▶ 이 할 → 900

## Plan for this talk

K ロ ▶ K 個 ▶ K 할 ▶ K 할 ▶ | 할 | © 9 Q Q

• understand which models are suitable for estimation with INLA

• understand the basic mechanism of Integrated Nested Laplace Approximation

• learn how to run some simple models in R-INLA and how to conduct prediction

 $\Rightarrow$  general theoretical concepts, and practical implementation in R-INLA

## Some important resources for R-INLA with SPDE

<http://www.r-inla.org/>

- newsfeed
- discussion forum
- FAQ, examples and tutorials

A great book soon to come, already available for free online :

Advanced Spatial Modeling with Stochastic Partial Differential Equations Using R and INI A by E.T. Krainski, V. Gómez-Rubio, H. Bakka, A. Lenzi, D. Castro-Camilo, D. Simpson, F. Lindgren and H. Rue <https://becarioprecario.bitbucket.io/spde-gitbook/>

#### <span id="page-3-0"></span>**1** What models can we handle with INLA?

2 [Estimation through Integrated Nested Laplace Approximation](#page-11-0)

**3** R-INLA [in practice](#page-15-0) [Prediction with](#page-16-0) R-INLA [Several practical examples](#page-17-0)

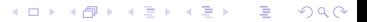

## What kind of data/models can we fit with INLA ?

- generalized additive (mixed) regression models
	- $\Rightarrow$  explain observed response variable through covariates and random effects :

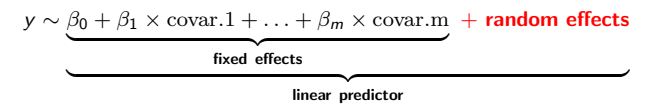

- large variety of response distributions for y
	- (log-)gaussian : (log)  $y =$ linear predictor+Gaussian error
	- Poisson :  $log(intensity) = log(Ey) = linear predictor$
	- generalized Pareto :  $log(\alpha$ -quantile of  $y)$  = linear predictor

and many more (gamma, skew normal, t, binomial), see inla.list.models("likelihood")

• random effects  $\Rightarrow$  high flexibility :

- model nonlinear trends with respect to space/time/covariates
- model longitudinal effects, space/time dependence
- structured (e.g., space/time dependence) or unstructured (e.g., measurement error)

 $\Rightarrow$  capture variability in response not explained by fixed effects and response distribution

 $\Rightarrow$  SPDE approach very useful for continuous random effects (Haakon's tutorial) see inla.list.models("latent")

**KOR KORKER (E) E MAN** 

# Bayesian inference

**KORKARYKERKE PROGRAM** 

INLA uses a Bayesian framework :

• we put Gaussian prior distributions on fixed effects  $\beta_i$  and random effects, which can be (relatively) uninformative or incorporate expert knowledge

 $\Rightarrow$  linear predictor is multivariate Gaussian

 $\Rightarrow$  when we have only few data, prior has strong influence

- we can estimate some **hyperparameters** controling
	- signal-to-noise ratio, smoothing  $\Rightarrow$  precision parameters
	- range of dependence over space/time/..., e.g. range of Matérn correlation
	- shape of the response distribution, e.g. gamma shape, skew-normal

see inla.list.models("prior")

### Bayesian hierarchical formulation of models

$$
\theta \sim \pi(\theta) \mathbf{x} \mid \theta \sim \mathcal{N}(\mathbf{0}, \mathbf{Q}(\theta)^{-1}) \mathbf{y} \mid \mathbf{x}, \theta \sim \prod_i \pi(y_i \mid \eta_i(\mathbf{x}), \theta)
$$

hyperparameters latent Gaussian components likelihood of observations

**KORK REPARE PROGRAM** 

- univariate likelihood  $\pi(y_i | \eta_i(\mathbf{x}), \boldsymbol{\theta})$  for data
- observation/projection matrix A links latent Gaussian components to observations :

$$
\boldsymbol{\eta}(\mathbf{x}) = (\eta_1(\mathbf{x}), \ldots, \eta_n(\mathbf{x})) = \mathbf{A}\mathbf{x} \text{ where } y_i \sim \eta_i(\mathbf{x})
$$

- $\mathbf{Q}(\theta)$  is called precision matrix (= inverse of variance-covariance matrix)
- R-INLA's speed, even in very high dimension, is based on
	- using sparse matrices for **Q** with mostly 0 entries
	- few non-0 entries in each row of **A**
	- conditional independence of data y given the linear predictor  $\eta$  and  $\theta$ 
		- $(\Rightarrow$  sparsity is preserved during matrix computations in R-INLA)

### Example : linear model with two covariates  $z_1$ ,  $z_2$

 $y_i | (\mathbf{x}, \theta) \sim \mathcal{N}(\eta_i(\mathbf{x}), \sigma^2), \qquad i = 1, \dots, n$ linear predictor  $\eta_i(\mathbf{x}) = \beta_0 + \beta_1 z_{1i} + \beta_2 z_{2i}$ latent Gaussian vector  $\mathbf{x} = (\beta_0, \beta_1, \beta_2)$ 

• Gaussian likelihood 
$$
\pi(y | \eta_i(\mathbf{x}), \theta) = \frac{1}{\sqrt{2\pi \exp(-\theta)}} \exp\left(\frac{1}{2} \frac{y - \eta(\mathbf{x})}{\exp(-\theta)}\right)
$$

• 
$$
\mathbf{x} \sim \mathcal{N}(\mathbf{0}, \mathbf{Q}^{-1})
$$
 with  $\mathbf{Q} = \begin{pmatrix} \tau_0 & 0 & 0 \\ 0 & \tau_\beta & 0 \\ 0 & 0 & \tau_\beta \end{pmatrix}$ 

for fixed effects, we usually fix the precision hyperparameters  $\tau_0$ ,  $\tau_\beta$  to a very low value, e.g.  $10^{-3}$  ( $⇒$  non-informative priors)

• hyperparameter  $\theta = \log(1/\sigma^2) \in \mathbb{R}$  (log-precision of Gaussian likelihood), for instance with an exponential prior with rate  $\lambda$  on  $\sigma$  such that

$$
\pi(\theta) = \frac{\lambda}{2} \exp(-\lambda \exp(-\theta/2) - \theta/2), \quad \lambda > 0
$$

**KORK REPARE PROGRAM** 

(Penalized Complexity Prior, see later talks)

## Example: estimating a nonlinear regression curve

1D SPDE models are random effects in R-INLA, useful to estimate continuous curves :

- spline-like model with different degrees of smoothness
- Bayesian framework allows using many knots and correlating spline coefficients using a Matérn-like correlation model
- two hyperparameters : range, precision

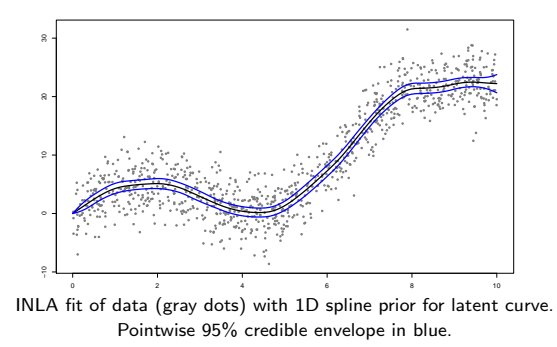

### What random effect models are available in R-TNLA ?

Output of inla.list.models("latent") :

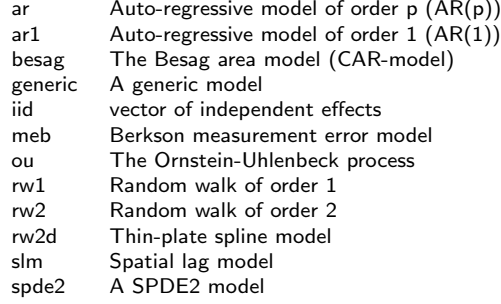

and many more...

Instances of such models can be linked together through a group model (AR, RW, exchangeable, ...).

K ロ > K @ > K 할 > K 할 > → 할 → ⊙ Q @

### Example : first-order random walks

First-order Gaussian random walks (rw1 in R-INLA) are useful prior models for capturing nonlinear covariate effects or time trends.

They can be interpreted as very special and simple cases of 1D SPDE models.

A rw1 is defined intrinsically over m classes through its "innovations"

$$
x_{i+1}-x_i \sim \mathcal{N}(0,1/\tau_{RW}), \quad i=2,\ldots,m.
$$

It has one hyperparameter  $\tau_{RW}$  measuring precision.

To make it identifiable, we have to impose a constraint such as  $\sum_{i=1}^{m} x_i = 0$ . For easier interpretation, we may rescale to marginal distribution  $\mathcal{N}(1/\tau_{RW})$ (i.e., control precision  $\tau_{RW}$  averaged over all  $x_i$ ).

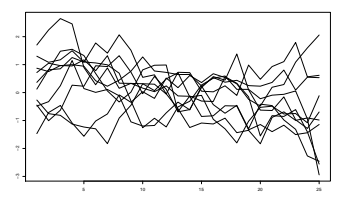

10 realizations of a constrained rw1 over  $t = 1, \ldots, 25$ , rescaled,  $1/\tau_{RW} = 1$ 

#### <span id="page-11-0"></span>**1** What models can we handle with INLA?

#### 2 [Estimation through Integrated Nested Laplace Approximation](#page-11-0)

**3** R-INLA [in practice](#page-15-0) [Prediction with](#page-16-0) R-INLA [Several practical examples](#page-17-0)

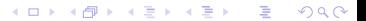

### Estimating Bayesian additive regression models

We obtain the posterior estimations through Bayes' formula.

 $\land$  Usually, we cannot calculate the **posterior estimations** in closed form :

- posterior densities  $\pi(\theta_j \mid \mathbf{y})$ ,  $\pi(x_k \mid \mathbf{y})$ ,  $\pi(\eta_i \mid \mathbf{y})$
- posterior mean estimates  $\mathbb{E}(\theta_j \mid \mathbf{y})$ ,  $\mathbb{E}(x_k \mid \mathbf{y})$ ,  $\mathbb{E}(h(\eta_i) \mid \mathbf{y})$

 $\Lambda$  Moreover, the latent Gaussian components x are often very high-dimensional.

 $\Rightarrow$  use numerical approximation of complicated integrals :

- Markov-chain Monte-Carlo : iteratively simulate and update values  $\mathbf{x}^{(j)}, \boldsymbol{\theta}^{(j)}$  $\Rightarrow$  generate a large representative sample of posterior distribution
	- theoretical convergence garantueed, but often too slow and unstable in practice  $A$  mixing (i.e., exploration of the space of parameters) can be too slow
- Integrated Nested Laplace Approximation : use astute numerical integration

### Laplace approximation

K ロ ▶ K @ ▶ K 글 ▶ K 글 ▶ │ 글 │ ⊙ Q ⊙

Suppose that we want to calculate

$$
\int_{-\infty}^{\infty} \exp(g(x)) \, \mathrm{d} x
$$

where  $x$  is a vector with many components, such as the latent Gaussian components.

If g has maximum at  $x_0$  and its values decrease fast and smoothly around  $x_0$ , we can replace  $g(x)$  by a curvature approximation around  $x_0$ :

$$
g(\mathbf{x}) \approx g(\mathbf{x}_0) + 0.5(\mathbf{x} - \mathbf{x}_0)' \mathbf{H}(g)(\mathbf{x}_0)(\mathbf{x} - \mathbf{x}_0)
$$

with Hessian matrix H containing second partial derivatives of  $g$  at  $x_0$ .

Using this approximation, the function to integrate becomes an (unnormalized) Gaussian density :

$$
\int_{-\infty}^{\infty} \exp(g(\mathbf{x})) d\mathbf{x} \approx (2\pi)^{d/2} |\mathbf{H}(g)(\mathbf{x}_0)|^{-1/2} \exp(g(\mathbf{x}_0)).
$$

In practice, it remains to determine  $x_0$  and  $H(g)(x_0)$  $\Rightarrow$  iterative Newton–Raphson algorithm.

### A schematic overview of how INLA works

All hyperparameters are fixed : skip 1 and 2.2. Exactly 1 hyperparameter : skip 1.2.

 $\, {\bf 0} \,$  Calculate posterior density of hyperparameter  $\theta_j$  :

$$
\pi(\theta_j \mid \mathbf{y}) = \int \int \pi(\boldsymbol{\theta}, \mathbf{x} \mid \mathbf{y}) \,d\mathbf{x} \mathrm{d}\boldsymbol{\theta}_{-j}
$$

- $\theta$  dx : use Laplace approximation for each configuration  $\theta$
- $\mathbf{\Theta} \, d\mathbf{\theta}_{-i}$  : use numerical integration

 $\bullet$  Calculate posterior density of latent components  $\mathsf{x}_i$  or predictors  $\eta_i$  :

$$
\pi(\mathbf{x}_i \mid \mathbf{y}) = \int \int \pi(\mathbf{x}, \boldsymbol{\theta} \mid \mathbf{y}) \mathrm{d}\mathbf{x}_{-i} \, \mathrm{d}\boldsymbol{\theta}
$$

- $\mathbf{0}$  dx<sub>−i</sub> : use Laplace approximation (strategy="laplace"), but often too expensive
	- cheap but often less accurate : use conditional Gaussian from  $dx$  above (strategy="gaussian")

**KORK ERKER STRACK** 

- R-INLA default is a simplified Laplace approximation (strategy="simplified.laplace")
- $\theta$  d $\theta$  : use numerical integration

R-INLA proposes three variants for numerical integration in 1.2 and 2.2 :

- grid of  $\theta$  configurations (int.strategy="grid", most costly)
- central composite design (int.strategy="ccd", the default)
- only the mode of  $\pi(\theta | y)$  (empirical Bayes, int.strategy="eb")

<span id="page-15-0"></span>**1** What models can we handle with INLA?

2 [Estimation through Integrated Nested Laplace Approximation](#page-11-0)

**3** R-INLA [in practice](#page-15-0) [Prediction with](#page-16-0) R-INLA [Several practical examples](#page-17-0)

### Prediction with R-INLA

**KORKARYKERKE PROGRAM** 

<span id="page-16-0"></span>The output of  $inla(...)$  contains the posterior estimates of fitted values for observations, but we often want to predict where no observations are available :

- spatial interpolation
- temporal prediction
- fill missing data values

The simplest prediction strategy in R-INLA is to add response data with NA values.  $A$  covariates cannot be missing, only responses!

Another simple possibility :

**1** "construct" the posterior mean of the linear predictor for new unobserved data with observation matrix  $A_{\text{new}}$  by transforming the posterior mean of latent Gaussian components,

 $\hat{\eta}_{\text{new}} = A_{\text{new}} \mathbb{E}(\mathbf{x} \mid \mathbf{y})$ 

**2** transform to the scale of the response if necessary

 $\Lambda$  propagation of posterior uncertainty of x given y in Step 2 is disregarded ! e.g. with log-link,  $exp(\hat{\eta}_{new})$  will tend to underestimate the response values

Yet another possibility : generate a large sample from the posterior distribution of model components using inla.posterior.sample(...), and then conduct Monte-Carlo calculation of predictions etc.

# Practical examples

<span id="page-17-0"></span>We will now treat several code examples  $\Rightarrow$  open examples. R in RStudio.

### Example 1 : monthly temperatures in Nottingham 1920–1939

nottem dataset of R

Objective : model seasonal behavior

• use monthly random walk  $(m = 12)$  to capture seasonality in data  $\Rightarrow$  12 latent Gaussian variables  $x_1, \ldots, x_{12}$  with

$$
x_{t+1} - x_t \sim \mathcal{N}(0, 1/\tau_{RW})
$$

• random walk values for January and December should be linked  $\Rightarrow$  make the random walk cyclic by setting

$$
x_1 - x_{12} \sim \mathcal{N}(0, 1/\tau_{RW})
$$

K ロ ▶ K @ ▶ K 할 ▶ K 할 ▶ → 할 → 9 Q @

## Example 2 : Daily air quality data for New York, May-September 1973

airquality dataset of R m containing Ozone (with missing values), temperature, wind speed,...

Objective : predict missing values of Ozone

- model 1 : temperature and wind as linear covariates (fixed effects)
- model 2 : temperature and wind as nonlinear covariates ⇒ use rw1 over classes of covariate values
- model  $3$ : temperature and wind (fixed effects), ar1 for time dependence
- could combine two of the preceding models, e.g. model 2 and model 3
- $\Rightarrow$  select best model through cross-validation of root-mean squared error (or of any other good metric of predictive performance)

# Example 3 : 1D SPDE for nonlinear regression curve

simulated dataset

Objective : fit a smooth nonlinear curve

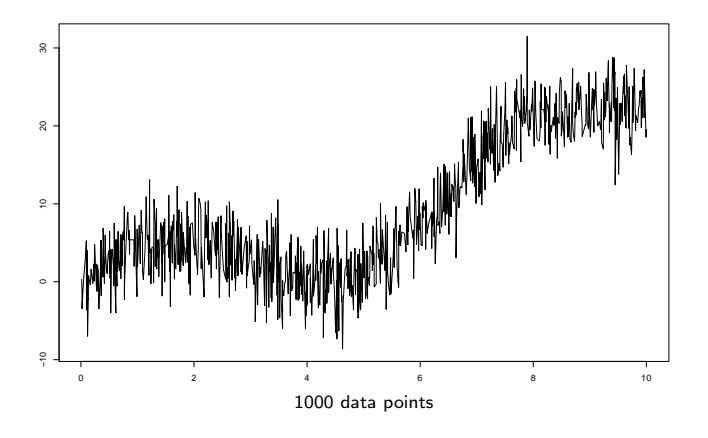

 $\leftarrow$   $\Box$ 

 $\Omega$